# **SYLLABI FOR**

# **ALL OTHER UG, PG AND DIPLOMA PROGRAMMES (Revised in the BoS held on 07/06/2014)**

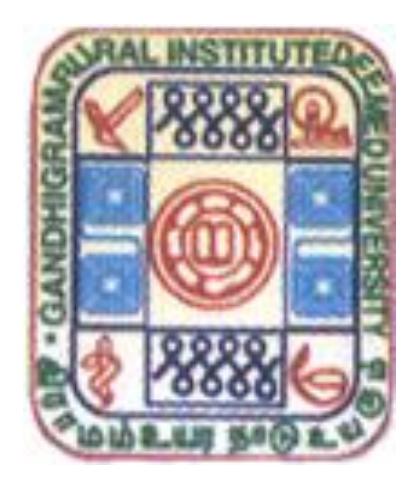

**Department of Computer Science & Applications Gandhigram Rural Institute - Deemed University Gandhigram-624 302. Dindigul District Tamil Nadu India.**

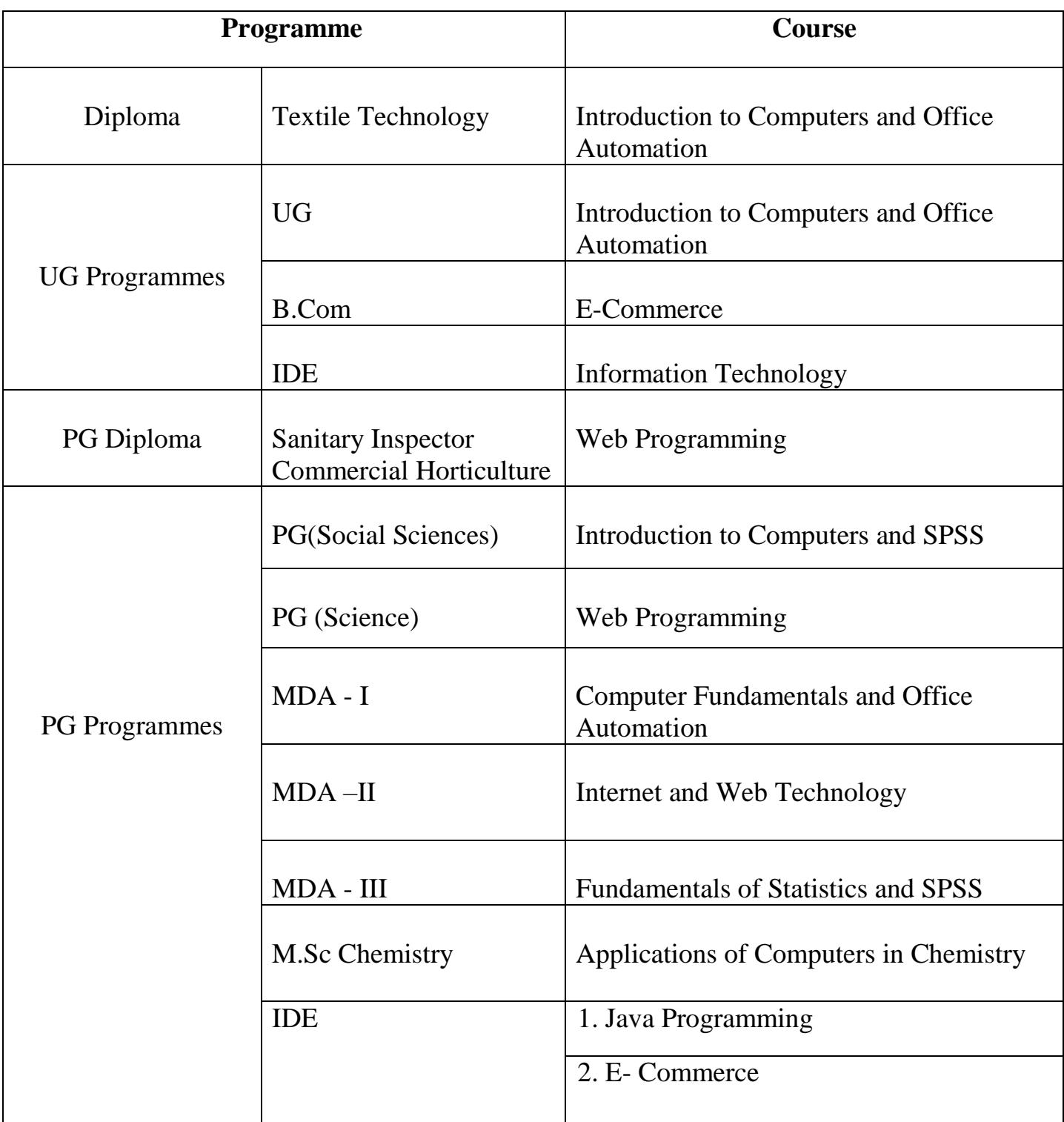

# **INTRODUCTION TO COMPUTERS AND OFFICE AUTOMATION (Theory and Practical)**

## **(For all UG and Diploma Programme)**

# **(2 +1 Credit)**

- **UNIT I:** Definition of a computer Computer terminologies Anatomy of a computer - Generations of computers - Types of computers.
- **UNIT II:** Input devices Output devices Storage devices Source data entry devices.
- **UNIT III:** MS-Word: Introduction features Document creation Document editing: cursor movements - selecting text - copying text - moving text - finding and replacing text - Spelling and Grammar - Page setup - Mail Merge - Table creation.
- **UNIT IV:** MS-Excel : Introduction Advantages & applications Organization of workbook - Editing a worksheet - Range - Formatting worksheet - Chart: creation - changing type - Print options - Built-in functions.
- **UNIT V:** MS-Power Point: Introduction features creating presentation viewing - saving and close presentation - Changing Layout - Changing Designs - Slide transition - Adding animation effects inserting table, charts, pictures, clipart in presentation.

#### **Reference Books:**

.

- 1. Fundamentals of Information Technology, S.K.Bansal, A.P.H. Publishing company, New Delhi, 2002.
- 2. 2007 Microsoft Office System step by step, Joyce Cox, Joan Preppernau, Steve Lambert and Curtis Frye, 2007

# **COMPUTER FUNDAMENTALS AND OFFICE AUTOMATION (Theory and Practical)**

## **For MDA Programme - I Semester (3 +1 Credit)**

- **UNIT I:** Definition of a computer Computer terminologies Anatomy of a computer - Generations of computers - Types of computers-Types of operating system - Types of programming languages assembler - translator - compiler – cross compiler
- **UNIT II:** Input devices Output devices Storage devices Source data entry devices.
- **UNIT III:** MS-Word: Introduction features Document creation Document editing: cursor movements - selecting text - copying text - moving text - finding and replacing text - Spelling and Grammar - Page setup - Mail Merge - Table creation.
- **UNIT IV:** MS-Excel : Introduction Advantages & applications Organization of workbook - Editing a worksheet - Range - Formatting worksheet - Chart: creation - changing type - Print options - Built-in functions.
- **UNIT V:** MS-Power Point: Introduction features creating presentation viewing - saving and close presentation - Changing Layout - Changing Designs - Slide transition - Adding animation effects inserting table, charts, pictures, clipart in presentation.

- 1. Fundamentals of Information Technology, S.K.Bansal, A.P.H. Publishing company, New Delhi, 2002.
- 2. 2007 Microsoft Office System step by step, Joyce Cox, Joan Preppernau, Steve Lambert and Curtis Frye, 2007

# **E-COMMERCE - (4 Credit) (Theory)**

## **FOR B.COM Programme - VI Semester**

- **UNIT I:** E-Commerce The revolution is just beginning What is Ecommerce - Difference between E-commerce and E-business why study E-commerce – Seven unique features of E-commerce technology - Types of E-commerce - E-commerce I and II - Understanding E-commerce organizing themes
- **UNIT II:** E-commerce business models –Major Business to Consumer (B2C) -Major Business to Business (B2B) - Business model in emerging E-commerce areas. Building an E-commerce website – Choosing server software – Choosing the hardware for an Ecommerce site
- **UNIT III:** The E-commerce security environment Security threats in the E-commerce environment - Technology solutions - Policies, procedures and laws
- **UNIT IV:** Credit card E-commerce transactions B2B payments systems E-commerce digital payment systems in the B2B arena – B2B payment systems
- **UNIT V:** Online marketing communication Understanding ethical, social and political issues in E-commerce

#### **Reference Book:**

1. E-Commerce 2014, Ken Laudon, Carol Traver, 10/e, TataMcGraw Hill, 2013

#### **UG - INTER DEPARTMENT ELECTIVE**

## **INFORMATION TECHNOLOGY (Theory) (2 +1 Credit)**

- **UNIT I:** Information technology today introduction to IT- Information systems - software and data - IT in business and industries – application areas of IT - computers in hiding - GPS (Global positioning System)
- **UNIT II:** Communication technologies: network definition- Advantages of networks - Types of networks: LAN, MAN, WAN - Network topologies - Communication channels: twisted pair, co-axial and fiber optics - Internetworking devices: bridges, routers and gateways.
- **UNIT III:** Internet: definition Internet terminologies Applications of Internet: e-mail, World Wide Web, video conferencing, usenet, telnet, VoIP, e-commerce - New Internet technologies.
- **UNIT IV:** Multimedia introduction Tools of multimedia: paint and draw applications, graphics effects and techniques, sound and music, video - Multimedia authoring tools - Delivering multimedia - Multimedia on web
- **UNIT V:** Personal, social and ethical issues: computers and operator health - viruses - computer crime - cryptography - burning issues

- 1. Introduction to Information Technology, ITL education solution limited, Pearson Education India, New Delhi, July 2011.
- 2. Fundamentals of Information Technology, 2/e, Alexis leon and Mathew leon, Vikas publication, New Delhi, 2009.
- 3. Internet for everyone, 2/e, Alexis leon and Mathew leon, Vikas publication,New Delhi, 2011.

# **INTERNET AND WEB TECHNOLOGY (Theory and Practical) FOR MDA Programme-II Semester (3+1 Credit)**

- **UNIT I:** Information technology: introduction Information systems software and data - IT in business and industries - Application areas of IT- Computers in hiding - GPS (Global positioning System)
- **UNIT II:** Communication technologies: network definition advantages of networks - types of networks: LAN, MAN, WAN - network topologies - Communication channels: twisted pair, co-axial and fiber optics – Inter networking devices: bridges, routers and gateways.
- **UNIT III:** Internet: definition Internet terminologies Applications of Internet: e-mail, World Wide Web, video conferencing, UseNet, telnet, VoIP, e-commerce - New Internet technologies.
- **UNIT IV:** HTML: introduction head and body sections designing body section - ordered and unordered lists - table handlings frames forms - example programs
- **UNIT V:** Multimedia introduction Tools of multimedia: paint and draw applications, graphics effects and techniques, sound and music, video - Multimedia authoring tools - Delivering multimedia - Multimedia on web. Personal, social and ethical issues: computers and operators health- viruses - computer crime - cryptography – burning issues.

- 1. Introduction to Information Technology, ITL education solution limited, Pearson Education India, New Delhi, July 2011.
- 2. Fundamentals of Information Technology,  $2^7$ e, Alexis leon and Mathew leon, Vikas publication, New Delhi, 2009.
- 3. Internet for everyone, 2/e, Alexis leon and Mathew leon, Vikas publication,New Delhi, 2011.

## **FOR ALL PG-SCIENCE AND PG DIPLOMA PROGRAMMES**

## **WEB PROGRAMMING (Theory and Practical) (2 + 1 Credit)**

- **UNIT I:** Computer: definition anatomy of a computer generations of computers - types of computers - storage devices - input and output devices - computer terminologies
- **UNIT II:** HTML : introduction head and body sections designing title designing headings - designing body section – alignment tags
- **UNIT III**: Ordered and unordered list Tables using colors paragraph tags - Hyperlink - Embedding images and videos
- **UNIT IV**: Forms and Frames: form elements, buttons frame layouts, floating frames.
- **UNIT V** : XML: introduction syntax XML document structure document type definitions – some simple DTD examples.

- 1. Internet and World Wide How to Program, Deitel, Fourth Edition, Pearson Prentice Hall, 2009.
- 2. XML and web services unleashed Scmelzer, Vandersypen, Bloomberg,et.al. Pearson Education 2002

## **FOR ALL PG SOCIAL SCIENCE PROGRAMMES**

## **INTRODUCTION TO COMPUTERS AND SPSS (Theory and Practical) (2 + 1 Credit)**

- **UNIT I:** Computer: definition computer terminologies functional units of a computer - generations of computers- types of computers input and output devices - storage devices.
- **UNIT II:** Statistical terms: mean, median, mode, standard deviation, variance, frequency, hypothesis, nominal and ordinal variable and standard error SPSS: introduction - Windows in SPSS - Basic file types.
- **UNIT III:** Data editor: variable view data view entering and editing data - reading data from spreadsheet, database and text file. Data transformation: computing variable - functions: arithmetic, statistical and string functions - Rank cases - Recode: into same variable, into different variable - Automatic Recode.
- **UNIT IV:** File handling and file transformation: Sort cases Merging data files - Splitting a data file - select cases. Working with output: viewer - draft viewer - pivot table advantages of pivot table.
- **UNIT V:** Analyzing data: frequencies descriptive crosstabs summarize OLAP cubes - Multiple response analysis - T-tests: one-sample, independent and paired test - One way analysis of variance - Linear regression. Charts: introduction - types - creating and editing.

- 1. Fundamentals of Information Technology, S.K.Bansal, A.P.H. Publishing company, New Delhi, 2002.
- 2. Statistical Methods, R.SN. Pillai and Bhagavathi, 17/e, S.Chand and company Limited, reprint 2007.
- 3. SPSS Manual

# **FUNDAMENTALS OF STATISTICS AND SPSS (Theory and Practical) FOR MDA Programme - III SEMESTER (3+1 CREDITS)**

**UNIT I:** Basic Statistics: definition - data-variable - Measures of central tendency: mean - median - mode - Measures of dispersion: range - standard deviation.

> Graphical representation - advantages - construction of graph histogram.

- **UNIT II:** SPSS: introduction Windows in SPSS Basic file types. Data editor: variable view - data view - entering and editing data - Reading data from spreadsheet, database and text file.
- **UNIT III:** Data transformation: computing variable functions: arithmetic, statistical and string functions - Rank cases - Recode: into same variable, into different variable - Automatic Recode.
- **UNIT IV:** File handling and file transformation: Sort cases Merging data files - Splitting a data file - select cases. Working with output: viewer - draft viewer - pivot table advantages of pivot table.
- **UNIT V:** Analyzing data: frequencies descriptive crosstabs summarize OLAP cubes - Multiple response analysis - T-tests: one-sample, independent and paired test - One way analysis of variance - Linear regression. Charts: introduction - types - creating and editing.

- 1. Statistical Methods, R.SN. Pillai and Bhagavathi, 17/e, S.Chand and company Limited, reprint 2007.
- 2. SPSS Manual

## **APPLICATIONS OF COMPUTERS IN CHEMISTRY (Theory and Practical)**

# **FOR M.Sc. CHEMISTRY Programme (3 + 1 Credits)**

- **UNIT I** Introduction to C character set constants reserved words variables - data types - operators - expressions - comments - Input / Output statements.
- **UNIT II** Control structures: introduction Branching statements: if, switch case - Loops: while, do… while, for - go to, break and continue.
- **UNIT III** Functions: user defined function library function recursive function - Arrays: single dimensional - multi dimensional array initialization.

Pointers: introduction - advantages - declaring pointer variable address operator - dynamic storage allocation.

- **UNIT IV** Applications of C language in Chemistry: solving simple problems in C such as calculation of
	- 1. Molecular weight of an organic compound
	- 2. Ionic strength of an electrolyte
	- 3. Thermodynamic parameters
	- 4. Average rate constant
	- 5. NMR frequency values of nuclei
	- 6. Concentration of complexes using Beer Lambert Law
- **UNIT V :** ChemDraw: significance toolbar reactions scheme drawing an intermediate - using rings - Fischer projections - perspective drawings - Newman projections - drawing stereochemistry drawing bonds - editing bonds - drawing acyclic chains drawing orbital's, symbols, arrows, arcs and other shapes - Typing equations in MS Word .

## **Reference Books:**

- 1. Programming in ANSI C, E.Balagurusamy, 5/ e, Tata McGraw Hill publishing, New Delhi, August 2010.
- 2. Computers and their applications to Chemistry, Ramesh Kumari , Narosa Publishing House , New Delhi , 2002.
- 3. Computers in Chemistry, K.V. Raman, Tata McGraw Hill Publishing Company, 1999.
- 4. ChemDraw8 Manual.

## **PG - INTER DEPARTMENT ELECTIVE**

## **1. JAVA PROGRAMMING - (4 Credit)**

- **UNIT I:** Introduction Object-Oriented Programming Concepts, encapsulation, inheritance, polymorphism, features of Java, types of Java programs, Java architecture. literals - integer, floating point, character, string and boolean literals. data types - integer, floating point , character and boolean. variables. The structure of a Java program – comments, expressions and statements, type conversion, block statements and scope. Operators – arithmetic, bitwise relational, boolean logical and ternary. Operator precedence. Control statements – if...else, switch, while , do...while, for..., break, continue and comma statement. Arrays - one-dimensional and multidimensional arrays.
- **UNIT II:** Classes defining a class, the new operator and objects, the dot operator, method declaration and calling, constructors, instance variable hiding, this in constructor, method overloading, passing objects as parameters to methods. inheritance – creating subclasses, method overriding, final class, final method, final variables, object destruction and garbage collection, recursion, static method, static variables and

static block. package, the import statement, access modifier, interfaces, defining interfaces, implementing an interface.

- **UNIT III:** wrapper classes the number class Byte, Short, Integer, Long, Float, Double, Character and Boolean classes. mathematical methods - exceptions -types of exceptions - catching exceptions, nested try blocks, hierarchy of multiple catch blocks, throw statement, creating your own exceptions, throws statement, the finally block, checked and unchecked exceptions. Input and Output classes - i/0 streams, the file class, byte stream, InputStream, OutputStream, disk file handling, FileInputStream, FileOutputStream, ByteArrayInputStream, ByteArrayOutputStream, filtered byte streams, BufferedInputStream, BufferedOutputStream, DataInputStream, DataOutputStream, SequenceInputStream, ObjectOutputStream, ObjectInputStream, random access file, character stream, CharArrayReader, CharArrayWriter, InputStreamReader, OutputStreamWriter, FileWriter, FileReader, BufferedReader, BufferedWriter.
- **UNIT IV:** strings the String class, equality operator( $==$ ) and equals method, string concatenation with  $+$ , the StringBuffer class. threads - multitasking, creating a thread, states of a thread, multithreaded programming, thread priorities, join method, controlling the threads, synchronizing methods, inter–thread communication – wait, notify and notifyAll.
- **UNIT V:** Applets applet basics, methods of building an applet, some general methods of applet, displaying text in status bar, embedding applet information, the html applet tag, reading parameters into applets, colors in applet, getting documentbase and codebase, interfaces in applet, multimedia in applet, playing audio clips, images in applet, applet showing other html pages. graphics - drawing lines, rectangles, ovals and circles, arcs, polygons and polyline. Creating a graphics clip,

colors in graphics, constructors for Color class, color methods, setting paint modes, fonts in graphics, determining fonts available - in the system - setting fonts.

**Note:** For Input/Output printf method defined in Console class (Jdk1.5) will be used along with System.out.println method.

### **Text Book:**

1. Programming in Java2, Dr.K.Somasundaram, Jaico Publishing House, New Delhi, 2009. Chapters: 1-17.

#### **Reference Books:**

- 1. Introduction to JAVA Programming, K. Somasundaram, Jaico Publishing House, New Delhi, 2013.
- 2. Java2: The Complete Reference-Fourth Edition, H.Schildt, TMH Publishing Company, New Delhi,2001. Foundation Classes, Mathew T.Nelson, McGraw-Hill, 1998.
- 3. Core JAVA2-Volume 1, 2-C.S.Hortmann and G. Comill, The Sun micro System press, Pearson Education Asia, 2000.
- 4. Do 'n' Learn JAVA A Practical Approach, K.Somasundaram, Anuradha Publications, Chennai, 2013.

#### 2. **E-COMMERCE - (4 Credit)**

- **UNIT I:** E-Commerce The revolution is just beginning What is Ecommerce - Difference between E-commerce and E-business why study E-commerce – Seven unique features of E-commerce technology - Types of E-commerce - E-commerce I and II - Understanding E-commerce organizing themes
- **UNIT II:** E-commerce business models –Major Business to Consumer (B2C) -Major Business to Business (B2B) - Business model in

emerging E-commerce areas. Building an E-commerce website – Choosing server software – Choosing the hardware for an Ecommerce site

- **UNIT III:** The E-commerce security environment Security threats in the E-commerce environment - Technology solutions - Policies, procedures and laws
- **UNIT IV:** Credit card E-commerce transactions B2B payments systems E-commerce digital payment systems in the B2B arena – B2B payment systems
- **UNIT V:** Online marketing communication Understanding ethical, social and political issues in E-commerce

#### **Reference Book:**

1. E-Commerce 2014, Ken Laudon, Carol Traver, 10/e, TataMcGraw Hill, 2013